Fall, 1997 Name: . My Section Day and Time :

## Com S 342 | Principles of Programming Languages Test on EOPL Chapters 6.1{3, 7, and a bit of 5

This test has 10 questions and pages numbered 1 through 9.

## Reminders

For this test, you can use one (1) page (8.5 by 11 inches, one (1) side, no less than 9pt font) of notes. No photo-reduction is permitted. These notes are to be handed in at the end of the test. Use of other notes or failure to follow these instructions will be considered cheating.

During the test, if you need more space for an answer, use the back of a page. Note when you do that on the front.

This test is timed. We will not grade your test if you try to take more than the time allowed. Therefore, before you begin, please take a moment to look over the entire test so that you can budget your time.

For programs, indentation is important to us for "clarity" points; if your code is sloppy or hard to read, you will lose points. We will take off a small amount if you do not give TYPE comments for recursive helping procedures. However, you do not have to write such comments for procedures for which the type is stated in the problem. Correct syntax also matters. Check your code over for syntax errors. You will lose points if your code has syntax errors.

## Subset of Scheme You May Use

Unless otherwise stated in a problem, when solving problems you may only use standard ADTs used in the interpreter (such as cells, environments, etc.), standard features of Scheme that we discussed in class, define-record, variant-case, and helping functions that you define yourself. The standard is defined by the Revised<sup>4</sup> Report on the Algorithmic Language Scheme.

## Parts of Scheme You May \*Not\* Use

Unless otherwise stated in a problem, you are prohibited from defining your own macros, and from using internal defines, all the input and output facilities, and the following keywords and procedures. (Don't worry if you don't know what these are.)

call-with-current-continuation do

1. (5 points) In the the defined language with objects and classes (the interpreter of section 7.1), what parameter passing mechanism is used to call methods?

2. (10 points) Briefly describe how a closure is like an object.

3. (5 points) What is a meta-class?

4. (5 points) What is the default parameter passing mechanism used in Scheme and Java?

5. (5 points) What is the array model used in Scheme and Java?

6. (15 points) Briefly explain the following in English. Assuming the indirect model of arrays, what changes are made in the (chapter 6) interpreter when changing from call-by-value to call-by-reference?

7. (10 points) Consider the following expression in the defined language.

```
letrecprocfact(x) = if zero(x) then 1 else * (x, fact(- (x, 1)))in fact(12)
```
Write, in the defined language's concrete syntax, an equivalent desugared form of the above expression, which does not use letrecproc or letrec. (You may use let in the desugared form.)

8. (30 points) In this problem you will implement the following syntax in the defined language.

```
\langle \exp \rangle ::= foreach \langle \mathrm{var} \rangle in \langle \exp \rangle do \langle \mathrm{body} \rangle\langle \text{body} \rangle ::= \langle \text{exp} \rangle
```
Use the following for the abstract syntax of a foreach-expression.

```
(define-record foreach (var list-exp body))
```
The meaning of this syntax is that, if  $\langle \exp \rangle$  evaluates to a list, then  $\langle \text{body} \rangle$  is evaluated (for its side-effects) for each element of the list, with  $\langle \text{var} \rangle$  bound to a cell containing each successive element of the list. The evaluation starts with the element in the head of the list, if any, and continues to the other end of the list. The value returned by a foreach expression is 0.

The  $\langle \exp \rangle$  should only be evaluated once. The region of the  $\langle \mathrm{var} \rangle$  declared in the foreach expression is just the  $\langle$ body $\rangle$  of that expression. (For this problem, assume static scoping, call-by-value, and the indirect model.)

For example the following expression would return 10.

```
let total = 0in beginforeach elem in list(0,1,2,3,4) do total := +(total, elem);totalend
```
As another example, suppose  $\langle \exp \rangle$  evaluates to the list (5 9 3 1). Then the interpreter is to bind the  $\langle \text{var} \rangle$  to a cell containing 5 and evaluate  $\langle \text{body} \rangle$ . After this finishes, the interpreter binds the  $\langle \nabla \rangle$  to a cell containing 9 and evaluates  $\langle \nabla \rangle$  again. It continues by evaluating the  $\langle \text{body} \rangle$  in an environment with the  $\langle \text{var} \rangle$  bound to a cell containing 3 and then to 1.

To save time (on this test) you may assume that the  $\langle \exp \rangle$  evaluates to a list; that is you don't have to check for type errors.

Your task is to implement the above syntax, by filling in the code for the foreach case of eval-exp on the next page.

To save time, only give the code for the foreach case, and any auxiliary procedures that you call in that case. However, you don't have to rewrite the procedures for the environment ADT.

```
(define eval-exp; TYPE: (-> (parsed-exp Environment) Expressed-Value)(lambda (exp env)(variant-case exp(lit (datum) datum)(varref (var) (cell-ref (apply-env env var))); ...; put your code below
```
9. (15 points) Assuming static scoping, consider the following session with the dened language interpreter's read-eval-print loop

```
\leftarrow > define i = 342;
--> define lst = emptylist;--> define f = proc(x,1) begin x := +(8,i); 1 := cons(i, cons(x, 1st)) end;
--> f(i, lst);
```
Fill in the following table with the final values of i and 1st after running the above session, in each of the given parameter mechanisms. (If need be, you may use "?" to represent an undefined (i.e., unspecified) value.)

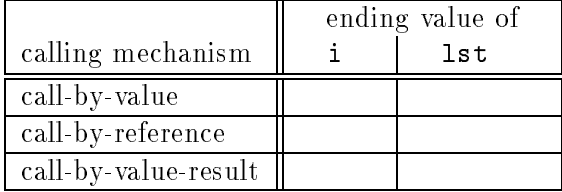

10. (60 points) This is a problem about parameter passing mechanisms and array models. Throughout this problem use static scoping. Consider the following expression.

```
letarray a[2]; b[2]in begina[0] := 3; a[1] := 6; b[0] := 9; b[1] := 12;let i = 0; j = 1in let g = proc(t, k, u, u0, u0, y0, m, n, y, x)
                  begink := +(k, t); j := -(m, i);u0 := +(a[m], n); y := a; x[0] := b[k];%%% draw a picture for this point+(u0,u[0])endin let r = g(1, i, a, a[i], b[0], j, j, b, a)inlist(a[0], a[1], b[0], b[1], i, j, r)end
```
For each of the following combinations of parameter passing mechanism and array model: (i) draw a picture of the execution (as discussed in class) for the point noted by the comment, and (ii) give the result of the expression. The combinations you are to do are as follows (there are more on the following pages).

(a) Call-by-value with the direct model.

Here is another copy of the expression, for your convenience.

```
letarray a[2]; b[2]in begina[0] := 3; a[1] := 6; b[0] := 9; b[1] := 12;let i = 0; j = 1in let g = proc(t, k, u, u0, y0, m, n, y, x)
                 begink := +(k, t); j := -(m, i);u0 := +(a[m], n); y := a; x[0] := b[k];
                   %%% draw a picture for this point+(u0,u[0])endin let r = g(1, i, a, a[i], b[0], j, j, b, a)inlist(a[0], a[1], b[0], b[1], i, j, r)end
```
(b) Call-by-value with the indirect model.

Here is another copy of the expression, for your convenience.

```
letarray a[2]; b[2]in begina[0] := 3; a[1] := 6; b[0] := 9; b[1] := 12;let i = 0; j = 1in let g = proc(t, k, u, u0, y0, m, n, y, x)
                 begink := +(k, t); j := -(m, i);u0 := +(a[m], n); y := a; x[0] := b[k];
                   %%% draw a picture for this point+(u0,u[0])endin let r = g(1, i, a, a[i], b[0], j, j, b, a)inlist(a[0], a[1], b[0], b[1], i, j, r)end
```
(c) Call-by-reference with the direct model